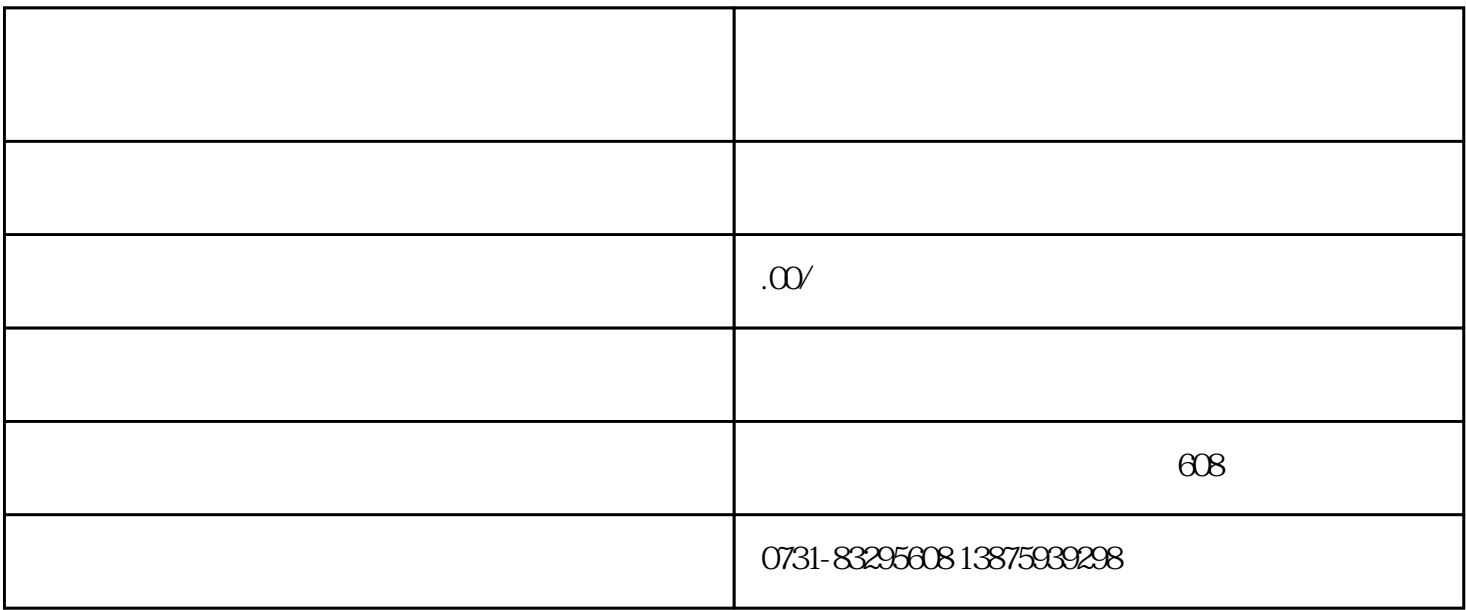

 $\frac{a}{a}$  and  $\frac{b}{a}$  and  $\frac{c}{a}$ 

 $360$ 

申诉",填写相关信息,包括号码类型、申诉号码、验证码、申诉理由等,然后提交。但这个过程jinxia

 $n \geq 1$ 

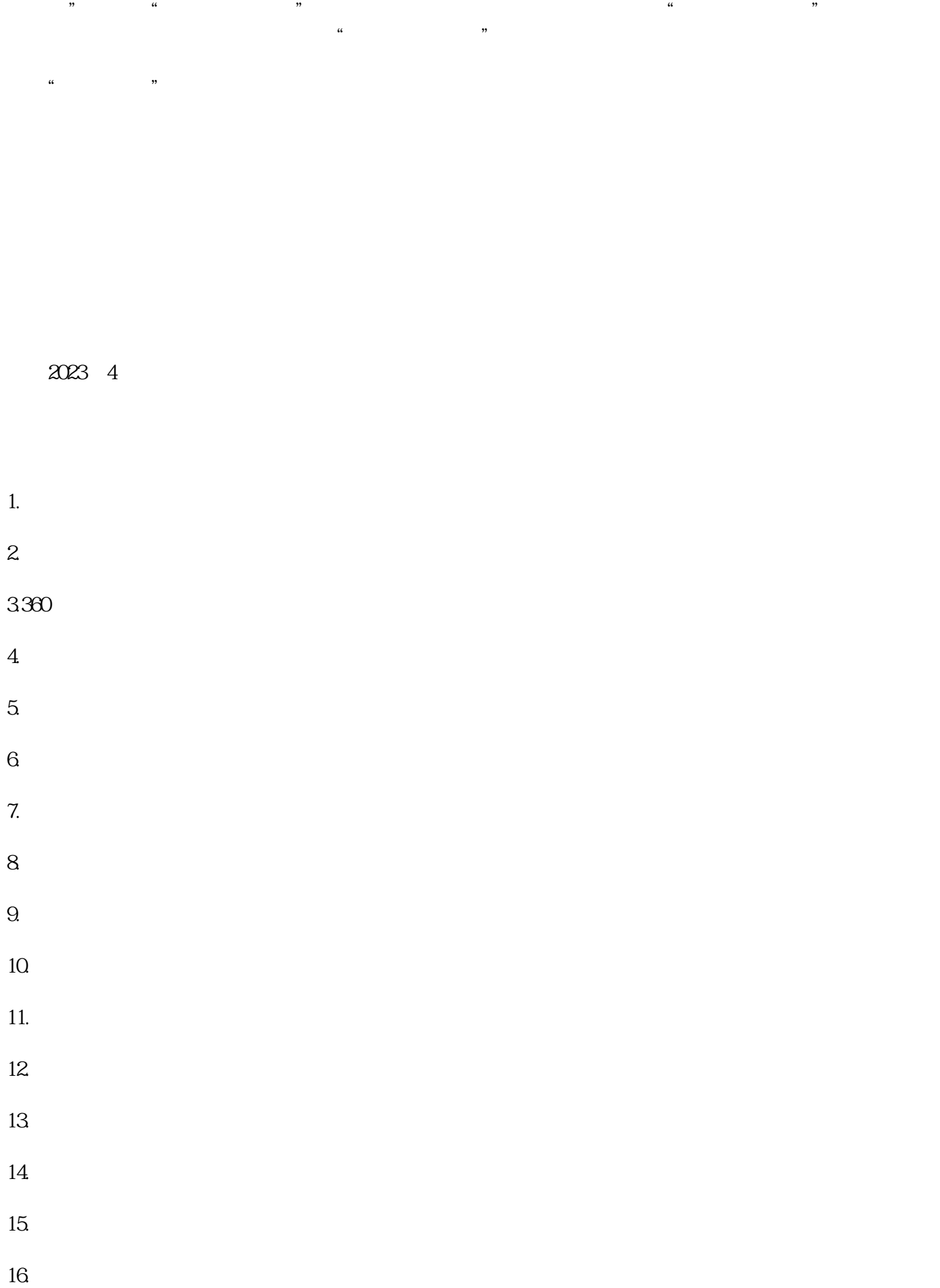

 $\alpha$ 

- $17.$
- 
- 
- 18.如何避免号码被错误标注为诈骗或中介?
- 19. et al. **19.**
- $20$